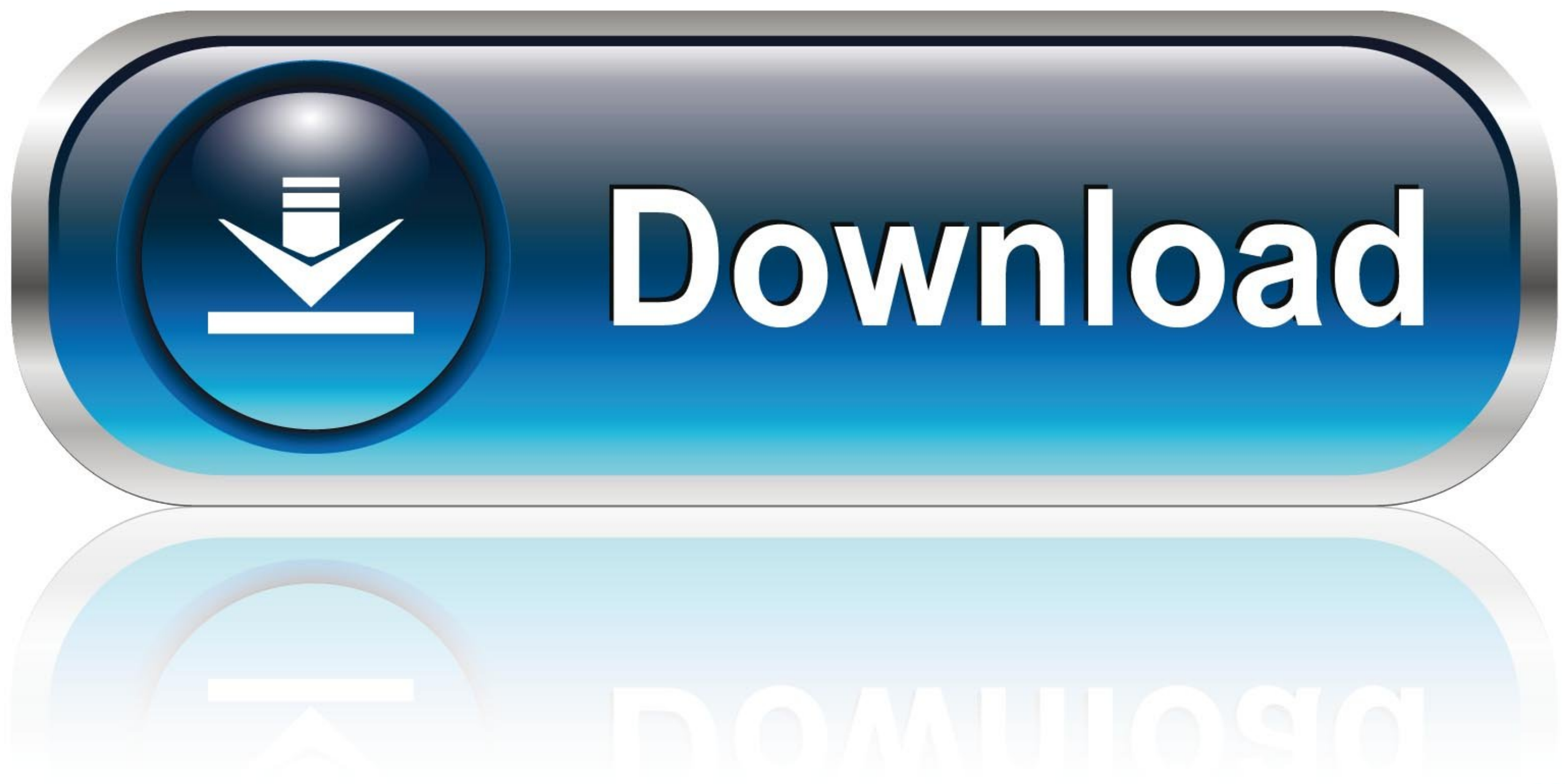

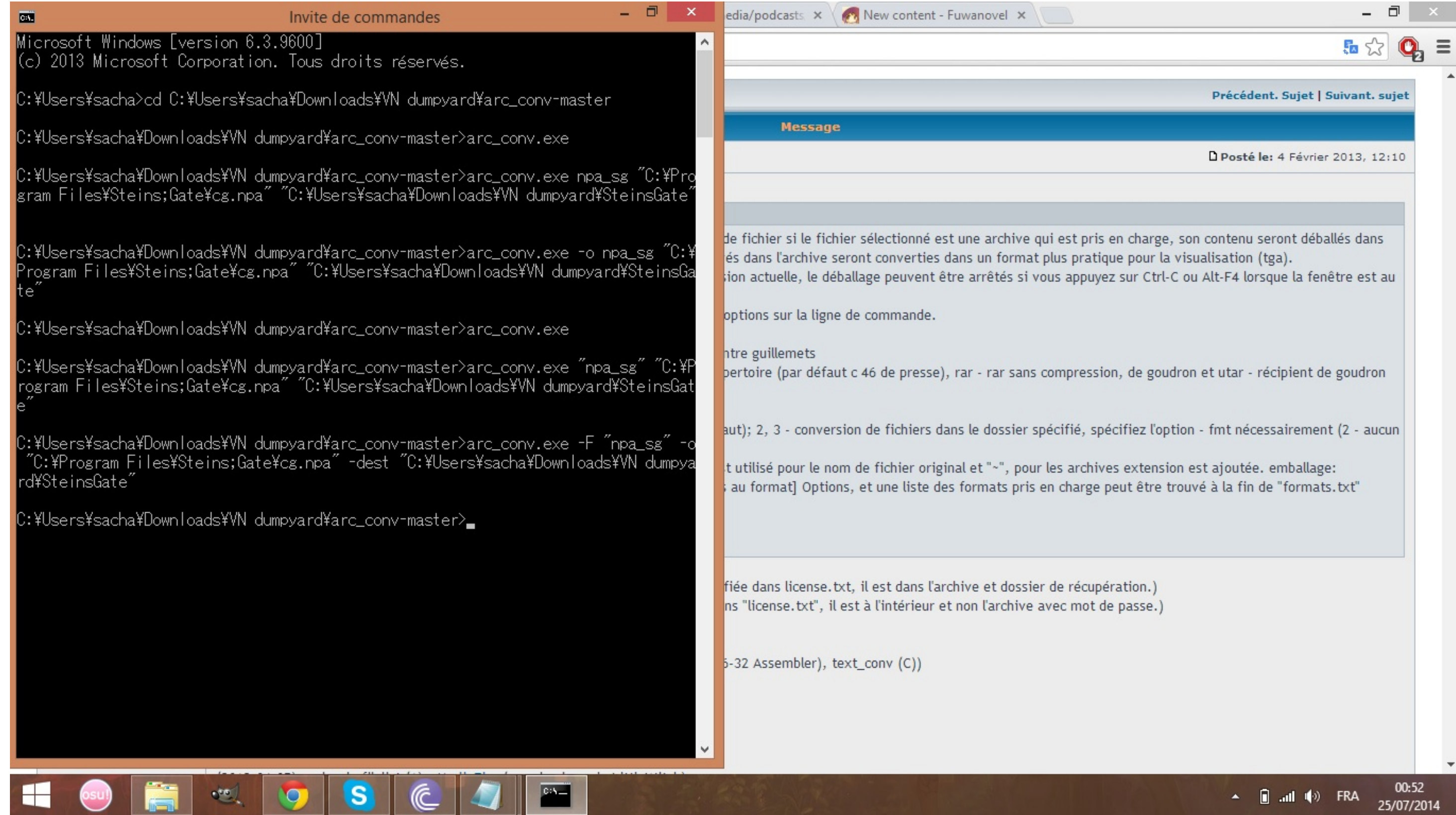

[Arc Conv.exe Download](https://fancli.com/1wpffn)

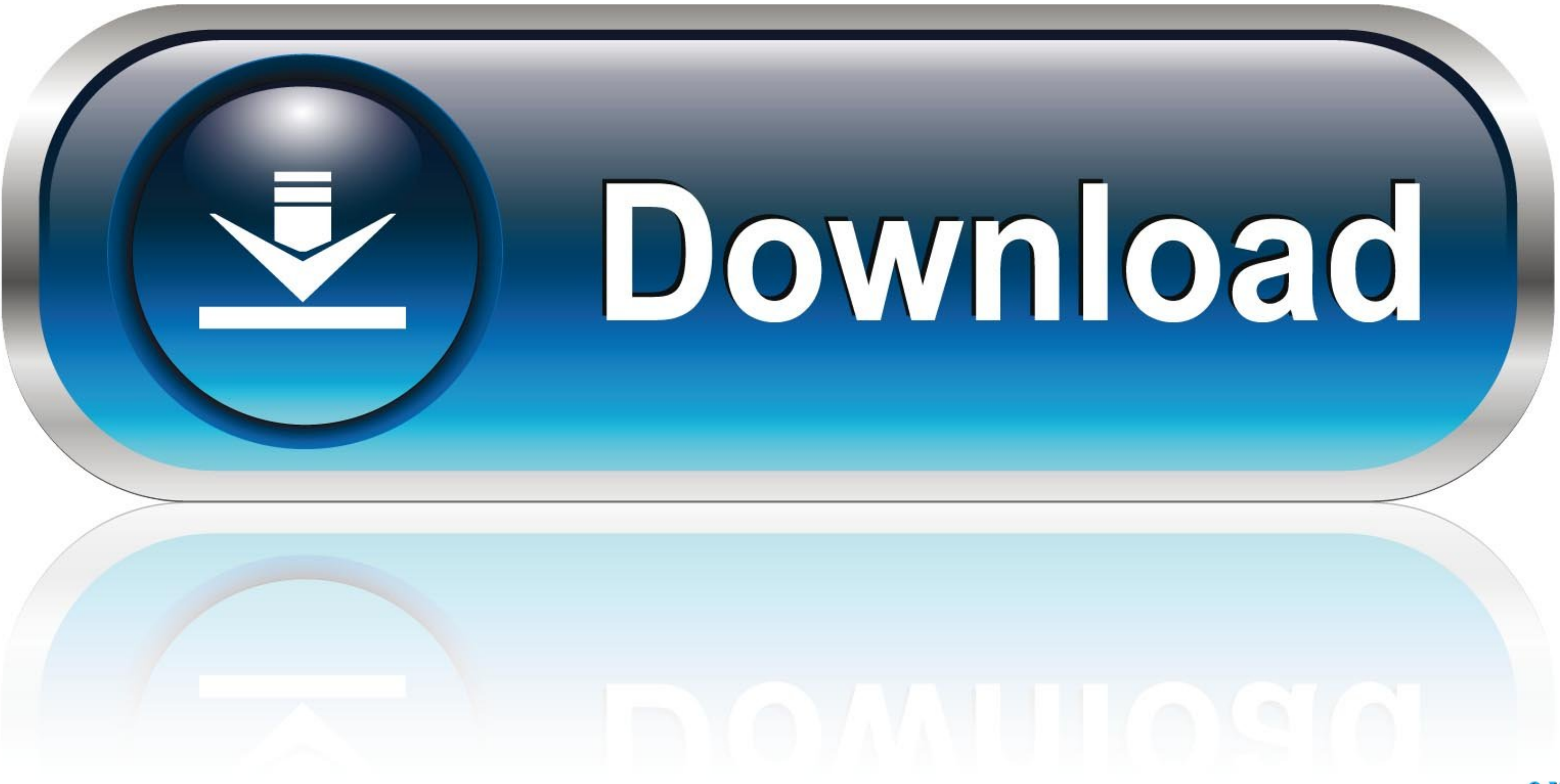

Autodesk has a free software download on their website that can convert. DWG files from ... DXF and DWG files from ... DXF and DWG files may contain lines or arcs that look connected on .... ARC-16 Settings (via direct con applies to the .... In addition to PDF Architect Free, our PDF editor is available in three different ... it is sometimes necessary to convert existing PDF documents into other types of .... Download link: www.fluffyquack. same folder

A free, opensource, multiplatform, universal viewer, annotator and toolbox intended for, ... PLG) to EDF+ converter (including annotations); ASCII to EDF/BDF converter ... Download. This is free software, it is experimenta Acrobat Reader. And to create, protect, convert, and edit PDFs, try out Acrobat Pro. Download ...

## **conve**

convert, converse, convo, convection, convert pdf to word, conviction, convolutional neural network, convex, convenience store, convolution, converse ayakkabı, converse chuck taylor, convert jpg to pdf, converse türkiye, c

IZArc is the best free file compression program supporting many archive formats like: 7-ZIP, A, ARC, ARJ, B64, BH, BIN, BZ2, BZA, C2D, CAB, ...

## **converse**

TPGi's free color contrast checker tool that allows you to easily determine the contrast ratio of two colors ... Download TPGi Color Contrast Analyser for Windows.. Also, you'll need to download the latest repipack\_filelis Framework to be installed. Read the complete list of System Requirements for additional information. Download ArcReader .... Convert lines in a dxf file into arcs. ... The distance between this two points on the line and a

Arc Conv.exe Download. Canva. ArcConvert - This convertor can convert the following archives: ... Description. Download ArcConvert 0.70 from our .... Download. Latest Version: v8.5.1. (10/02/2018). DropIt is available in b 70 types of compressed files, such as 7z, zipx, rar, tar, exe, dmg and much more. Choose .... ArcConvert - This convertor can convert the following archives:7-ZIP/ LZH/ CAB/ ZIP/ ARJ/ ... ArcConvert is a free software appl of your ... "D:\Packer\WinRAR.exe not found". ... tried to convert zip to rar, doesnt do it.. Download ArcSoft ShowBiz for Windows now from Softonic: 100% safe and virus free. More than 1214 downloads this month. ... Prism 1.0 are no longer .... Windows · First, download and install the latest version of GPG4Win. · After GPG4Win has been successfully installed, launch GPA (gpa.exe), either by clicking on ... 6aa8f1186b

## **convo**